# **SISTEM INFORMASI PENJUALAN KOMPUTER**

## **DI SAPTO COMPUTER**

Skripsi

Untuk memenuhi sebagian persyaratan

untuk mencapai derajad Sarjana S-1

Program Studi Teknik Informatika

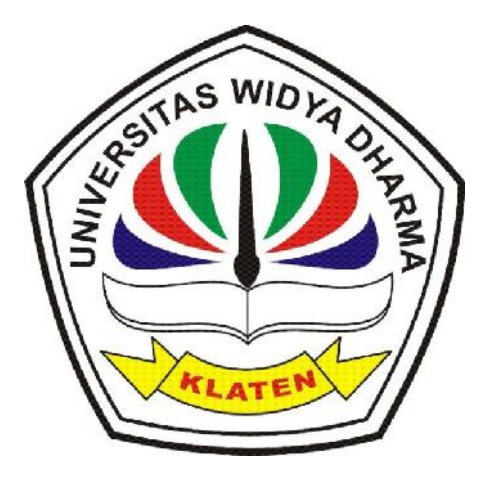

Oleh

Sriyanto

0971100873

## **FAKULTAS ILMU KOMPUTER**

# **UNIVERSITAS WIDYA DHARMA KLATEN**

**2015**

## **HALAMAN PERSETUJUAN**

# SISTEM INFORMASI PENJUALAN KOMPUTER

## **DI SAPTO COMPUTER**

Diajukan untuk dipertahankan dihadapan Dewan Penguji Tugas Akhir Fakultas Ilmu Komputer Universitas Widya Dharma Klaten

Diajukanoleh :

: SRIYANTO Nama : 0971100873 Nim : Teknik Informatika Jurusan : Ilmu Komputer Fakultas

Klaten, Desember 2015

 $\mathcal{L}$ 

Telah disetujui:

Pembimbing I

Drs. Mahmud Yusuf, M.Kom NIP. 19650808 199103 1 001

Pembimbing II

**Fajar Budi Hartono, M.Eng** NIK. 690 909 299

Mengetahui

Ketua Jurusan

**Fajar Budi Hartono, M.Eng** 

NIK. 690 909 299

### **SURAT PERNYATAAN**

Yang bertanda tangan di bawah ini :

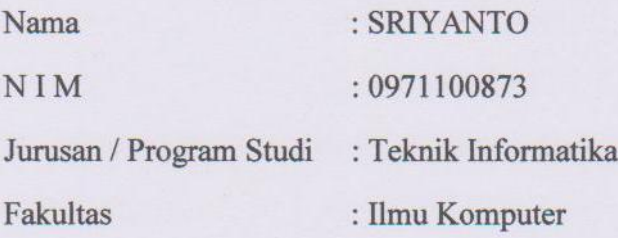

dengan ini menyatakan dengan sesungguhnya bahwa skripsi:

Judul

: Sistem Informasi Penjualan Komputer Di Sapto Computer

Adalah benar-benar karya sendiri dan bebas dari plagiat. Hal-hal yang bukan merupakan karya saya dalam Skrispi ini telah diberi tanda sitasi dan ditunjukkan dalam Daftar Pustaka.

Apabila di kemudian hari terbukti pernyataan saya tidak benar, saya bersedia menerima sanksi akademik berupa pembatalan Ijazah dan pencabutan gelar yang saya peroleh dari Skripsi ini.

### Klaten, 30 Januari 2016

Yang membuat pernyataan,

RAI

(SRIYANTO)

## **HALAMAN PENGESAHAN**

# Diterima dan disetujui oleh Panitia Penguji Skripsi Fakultas Ilmu Komputer, Universitas Widya Dharma Klaten

Hari : Selasa

: 26 Januari 2016 Tanggal

: Universitas Widya Dharma Klaten Tempat

Susunan Dewan Penguji

**Ketua** 

 $\kappa$ 

Drs. Mahmud Yusuf, M.Kom NIP. 19650808 199103 1 001

Penguji I

Drs. Sri Wiyanta, M.Kom NIK. 690 990 118

**Sekretaris** 

Fajar Budi Hartono, M.Eng NIK. 690 909 299

Penguji II

Hendro Joko M.Kom NIK. 690 903 276

Skripsi ini telah diterima dan disahkan sebagai salah satu persyaratan

untuk memperoleh gelar Sarjana oleh: SITAS WID DEKAN FAKULTAS ILMU KOMPUTER SILM Drs. Sri Wiyanta, M.Kom NIK. 690 990 118

# **HALAMAN MOTTO**

- 1. Manusia yang paling baik adalah orang yang banyak manfaatnya untuk orang lain.
- 2. Sesuatu yang belum dikerjakan seringkali tampak mustahil, kita baru yakin setelah berhasil melakukannya dengan baik.
- 3. *Man jadda wa jada:* "Barang siapa yang bersungguh-sungguh, maka ia akan mendapatkannya".

# **HALAMAN PERSEMBAHAN**

Skripsi ini penulis persembahkan kepada:

- 1. Bapak dan ibu yang terhormat.
- 2. Istriku tercinta yang selalu memberikan doa dan dorongan untuk senantiasa berusaha ke arah yang lebih baik.
- 3. Anak-anakku tersayang.
- 4. Teman-temanku terimakasih atas masukan, dukungan, dan semangatnya.

### **KATA PENGANTAR**

Dengan mengucapkan puji syukur alkhamdulillah kehadirat Allah SWT, yang telah melimpahkan Rahmat, Hidayah dan Inayah-Nya sehingga dapat menyelesaikan skripsi ini dengan baik.

Dengan selesainya penyusunan skripsi ini sudah barang tentu bantuan, nasehat, saran, dan bimbingan serta petunjuk dari semua pihak. Untuk itu pada kesempatan ini saya mengucapkan rasa terima kasih yang tulus kepada yang terhormat :

- 1. Bapak Prof.Dr.H.Triyono,M.Pd Rektor Universitas Widya Dharma Klaten.
- 2. Bapak Drs Sri Wiyanta, M.Kom Dekan Fakultas Ilmu Komputer Universitas Widya Dharma Klaten.
- 3. Bapak Fajar Budi Hartono, M.Eng Ketua Program Studi Teknik Informatika Universitas Widya Dharma Klaten.
- 4. Bapak Drs.Mahmud Yusuf, M.Kom sebagai pembimbing pertama, yang telah membantu dalam penyusunan Skripsi. Beliau rela mencurahkan perhatian dan bimbingan, sehingga penelitian skripsi ini dapat berjalan dengan lancar.
- 5. Bapak Sapto Ariyadi dan karyawan yang telah membantu dan bekerja sama dengan baik terutama dalam proses penelitian Skripsi.
- 6. Rekan-rekan jurusan Teknik Informatika serta semua pihak-pihak yang tidak dapat disebutkan satu persatu yang telah memberikan dukungan selama penulisan Skripsi ini. Semoga amal baik anda semua mendapat ganjaran yang baik dari Allah SWT

Akhirnya ucapan terima kasih disampaikan juga kepada semua pihak, yang telah berkenan memberikan bantuan baik moril maupun materiil, sehingga dapat memperlancar penelitian skripsi ini.

Semoga Allah SWT memberikan balasan dan pahala yang setimpal sesuai dengan jasa dan bantuan yang telah diberikan, demi terwujudnya penelitian skripsi ini.

Meskipun waktu, tenaga dan pikiran telah dicurahkan, namun perlu disadari bahwa dalam penelitian skripsi ini masih kurang sempurna dan masih banyak kelemahannya, oleh sebab itu dengan rendah hati peneliti menerima saran dan kritik yang bersifat membangun dari semua pihak demi lebih sempurnanya penyusunan skripsi ini.

Klaten, 31 Desember 2015

Peneliti

# **DAFTAR ISI**

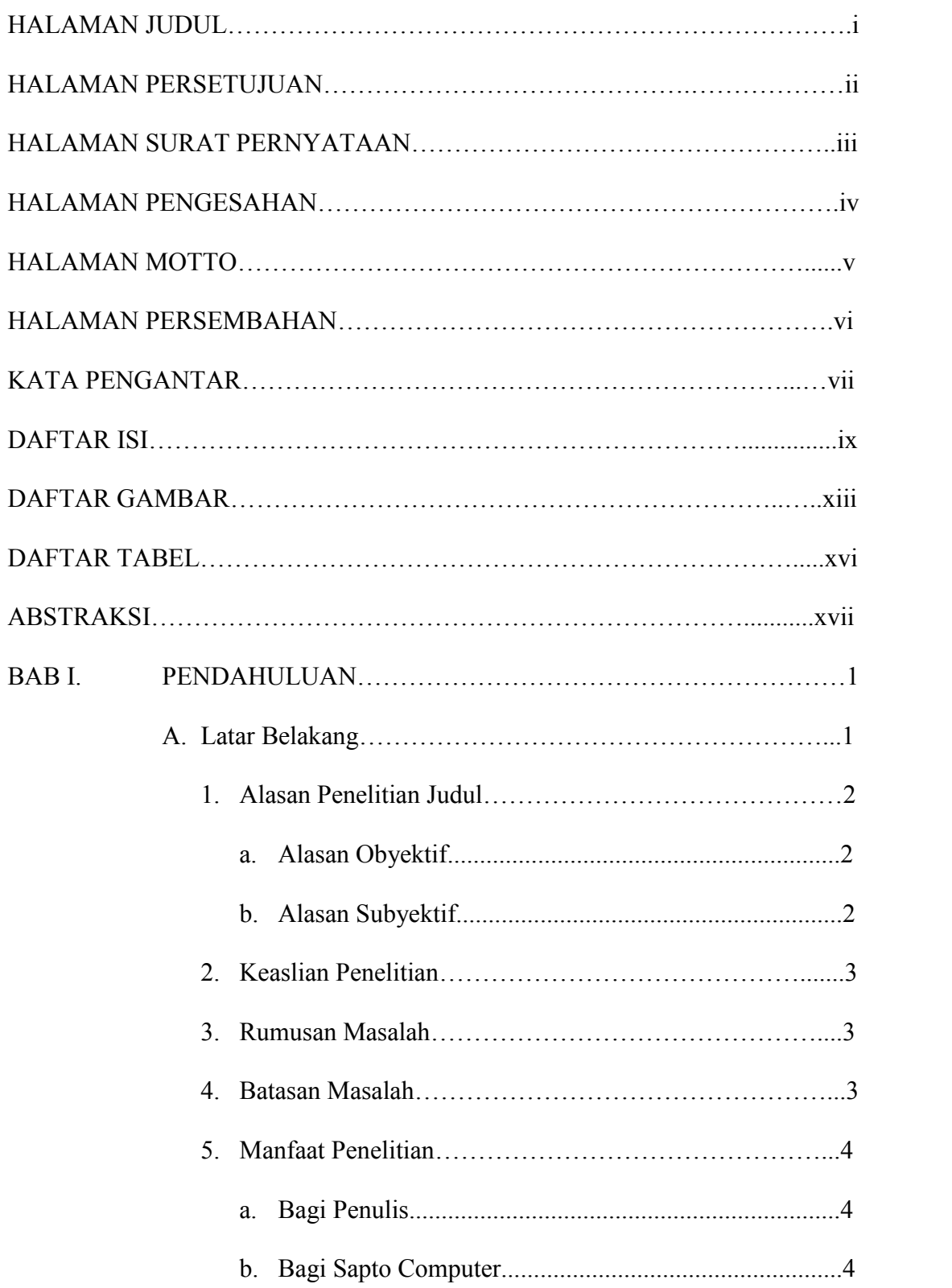

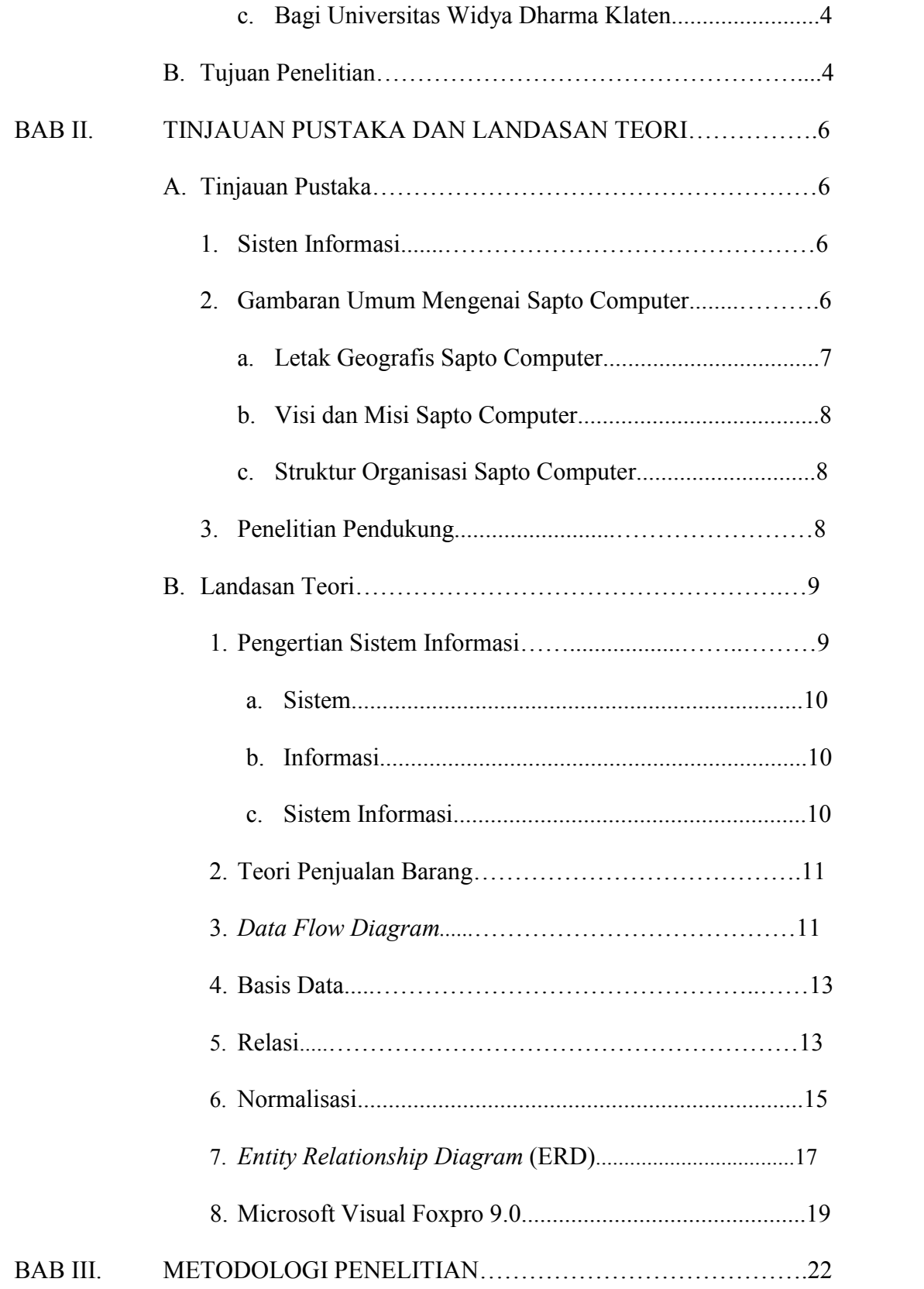

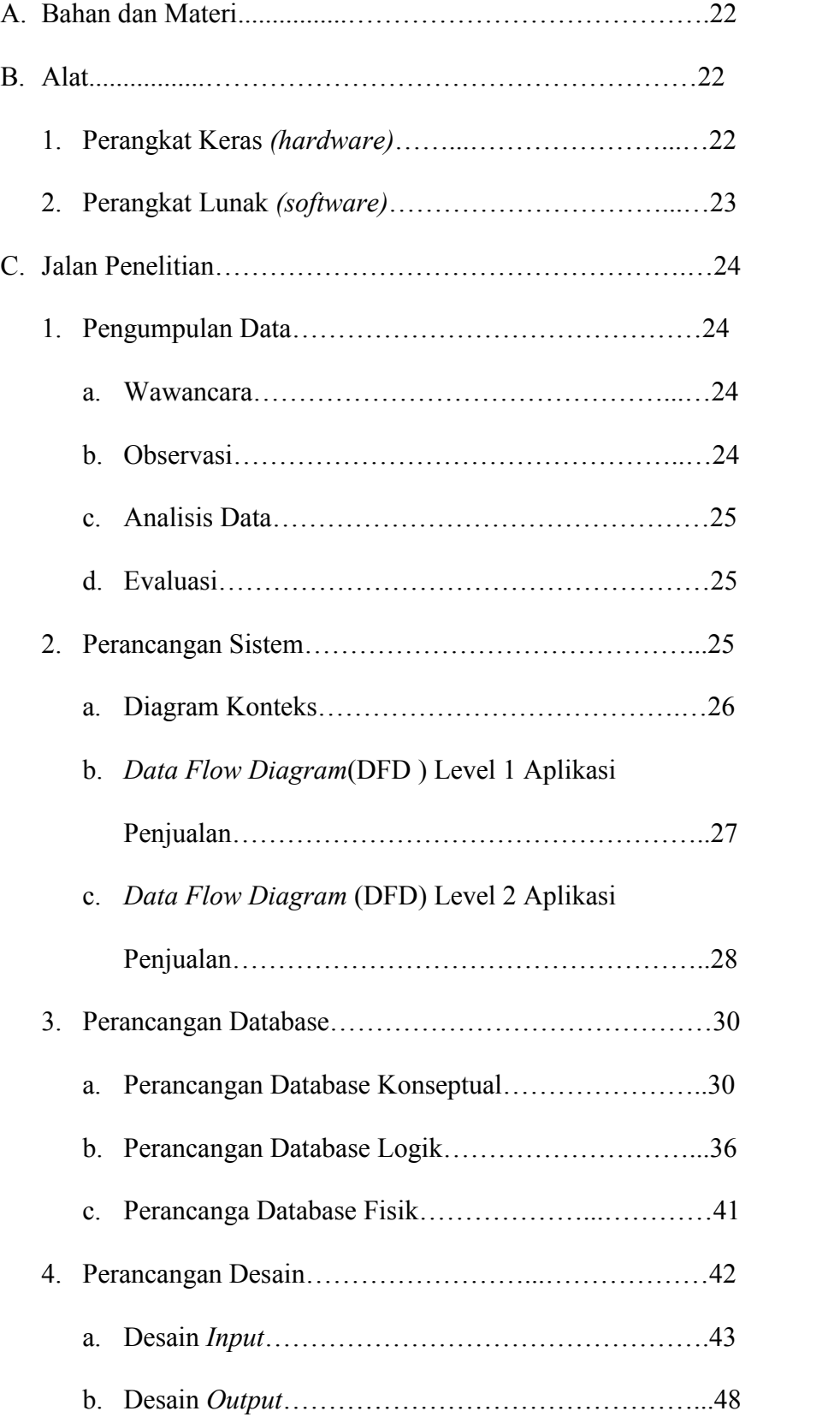

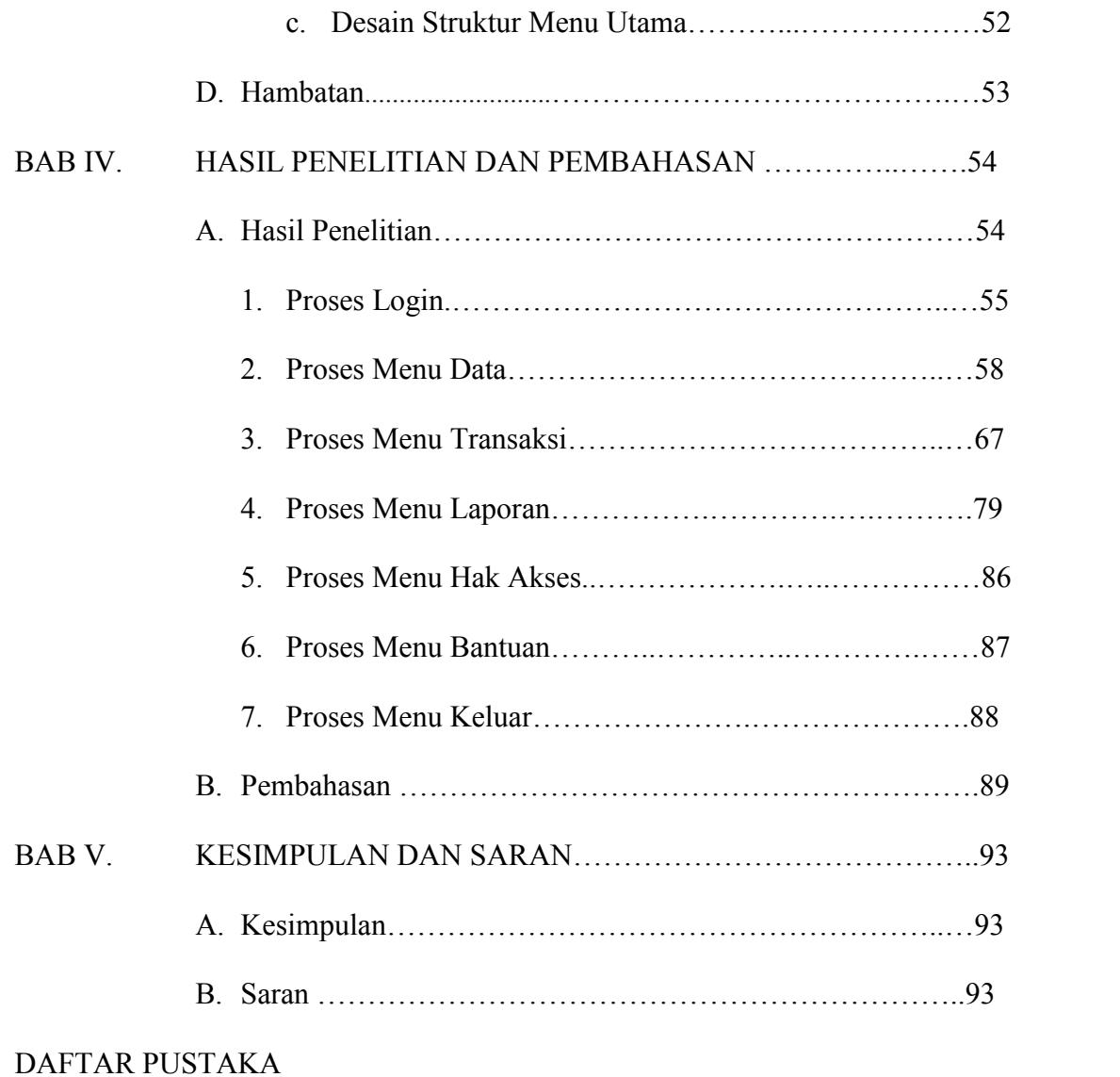

LAMPIRAN

# DAFTAR GAMBAR

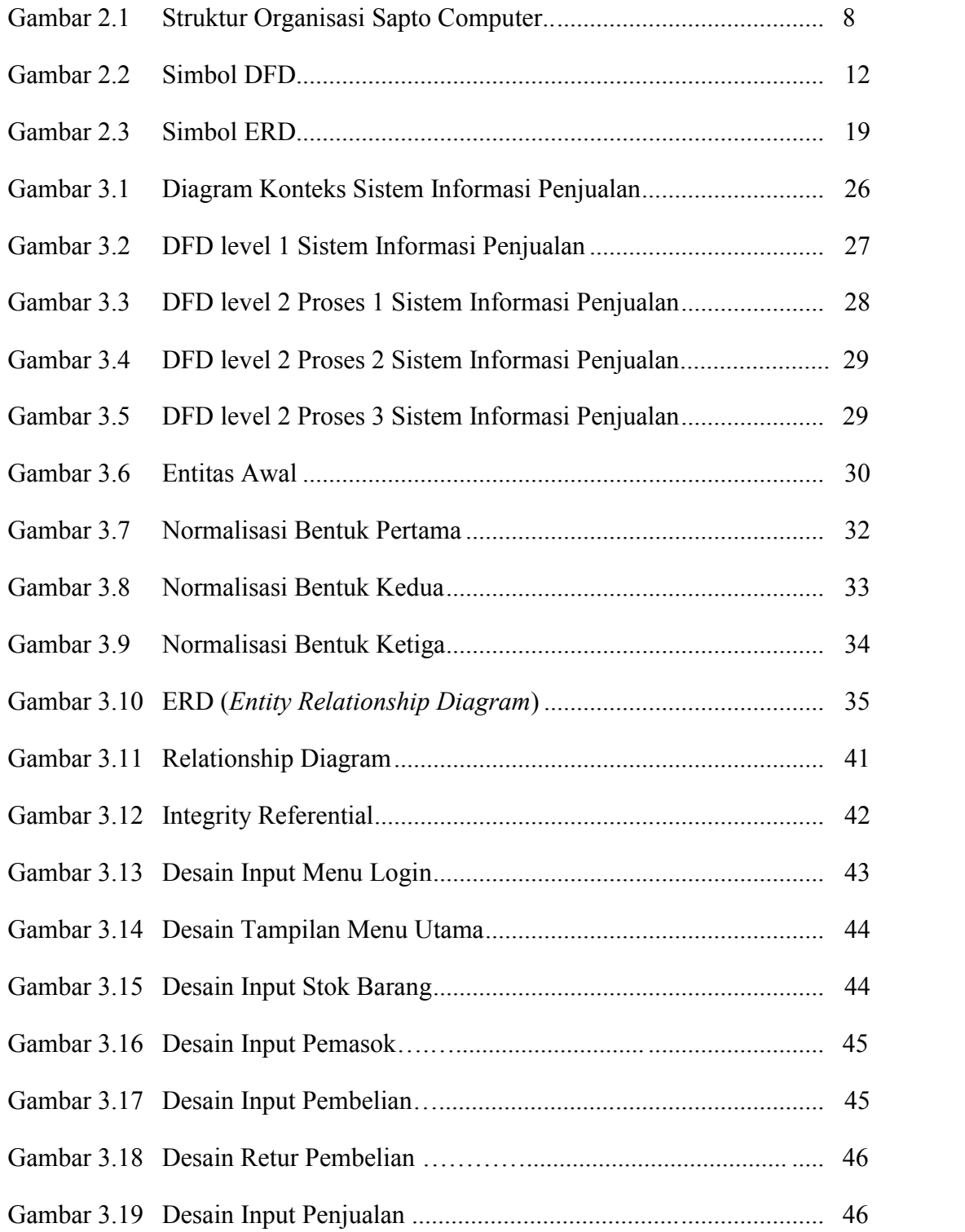

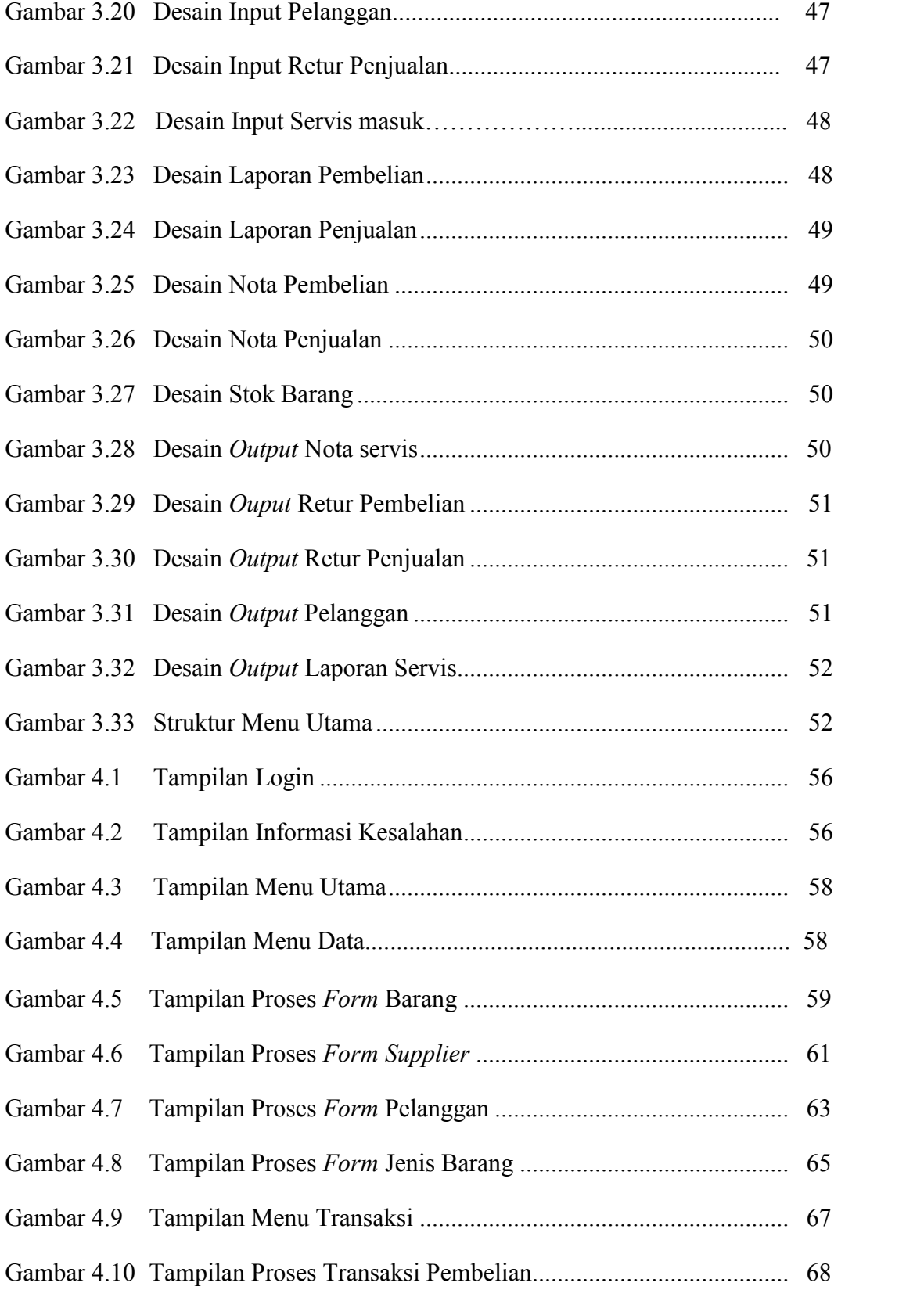

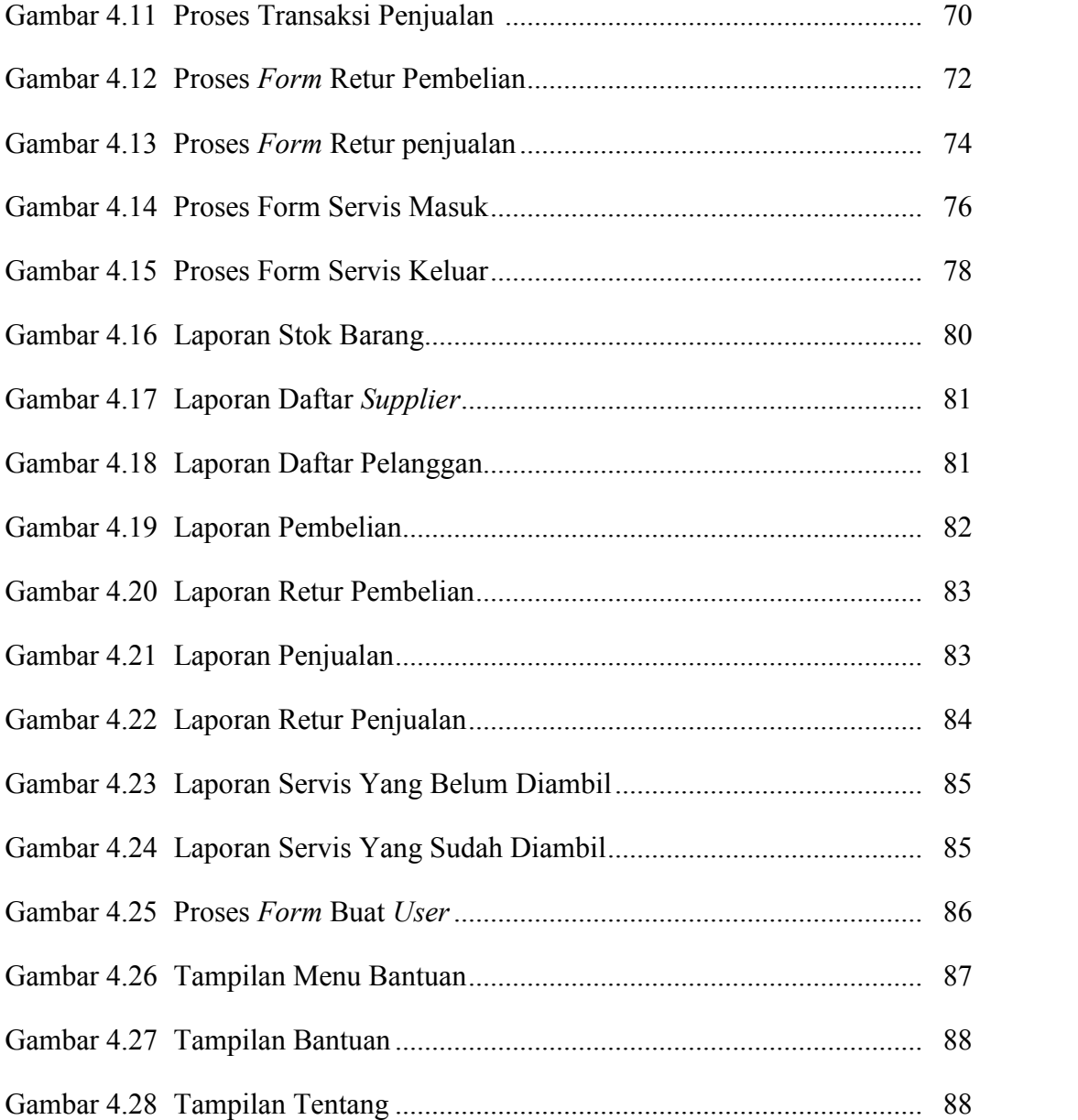

# **DAFTAR TABEL**

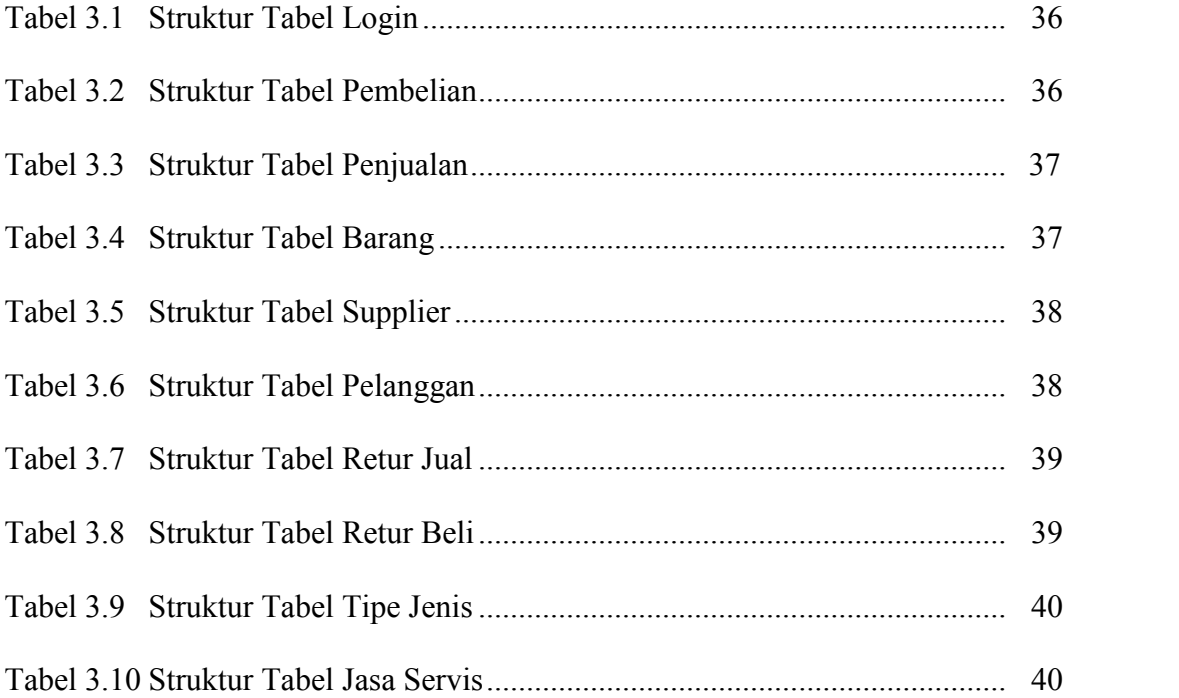

### **ABSTRAK**

### Sistem Informasi Penjualan Komputer di Sapto Computer Klaten

Sapto Computer merupakan salah satu bentuk usaha yang menjual barang barang yang pada umumnya diperlukan oleh masyarakat untuk memenuhi kebutuhan dibidang Teknologi Informasi (TI). Sampai saat ini jumlah pelanggan yang semakin meningkat, bisa dikatakan jumlah pelanggan di Sapto Computer tersebut dalam sehari kurang lebih 45orang. Tetapi dalam sistem penjualan dengan *microsoft excel* nota tentu saja banyak menimbulkan kesulitan bagi pemilik dalam pencatatan informasi persediaan barang dan pemprosesan data penjualan hingga pembuatan laporan.

Tujuan penelitian ini adalah membuat sistem informasi penjualan di Sapto Computer, sehingga bisa membantu dan mempermudah dalam pengolahan data barang.

Metodologi penelitian yang digunakan adalah observasi dan wawancara. Bahan dan materi penelitian adalah berupa informasi data barang, data pemasok dan nota penjualan. Desain aplikasi dan database disusun menggunakan *Microsoft Visual Foxpro 9.0*. Hasil penelitian berupa aplikasi sistem informasi penjualan komputer.

Dengan adanya sistem informasi penjualan di Sapto Computer mempermudah dalam mengelola data. Informasi dan laporan tentang data barang dapat dilayani dengan cepat dan tepat. Pegawai tidak perlu lagi mencari arsip lama untuk membuat laporan yang dibutuhkan, dan juga bisa langsung dicetak dengan menggunakan printer.

Kata Kunci : *Sistem Informasi Penjualan Komputer, Microsoft Visual Foxpro 9.0.* **dan** *Sapto Computer*

### **BAB I**

### **PENDAHULUAN**

### **A. Latar Belakang**

Sistem informasi merupakan suatu hal yang sangat penting bagi suatu perusahaan. Dengan adanya sistem informasi dalam perusahaan maka diharapkan segala tindakan atau kegiatan yang dilakukan oleh perusahaan akan berjalan dengan baik dan terkontrol. Sapto Computer adalah toko komputer yang bergerak dalam bidang penjualan dan perbaikan komputer serta menyediakan berbagai aksesoris dan periperalnya. Dengan demikian toko juga memerlukan sistem informasi yang baik sehingga toko dapat berjalan dengan baik.

Selama ini Sapto Computer mengatur sistem informasi secara komputerisasi tetapi masih menggunakan aplikasi Microsoft excel dan menggunakan nota untuk penjualan komputer. Sapto Computer belum memanfaatkan teknologi komputer secara optimal. Hal ini tentu akan menghambat pengelolaan data secara optimal. Berdasarkan hasil observasi diperoleh salah satu fakta bahwa transaksi penjualan setiap hari lebih dari 30 transaksi dan servis masuk lebih dari 15 buah setiap hari. Sapto Computer terdiri dari 4 karyawan, 3 karyawan menangani bagian servis dan 1 karyawan bagian administrasi. Bagian administrasi bertugas mencatat transaksi harian, merekap stok barang, mencatat barang servis yang masuk, serta membuat laporan harian dan bulanan kepada pimpinan. Permasalahan di Sapto Computer adalah memerlukan waktu yang lama dalam pembuatan laporan karena harus membuka rekap stok, nota penjualan, dan nota servis yang ada sehingga pekerjaan menjadi kurang efektif.

Berdasarkan latar belakang tersebut di atas, maka penulis mengangkat permasalahan tersebut kedalam sebuah skripsi dengan judul **"SISTEM INFORMASI PENJUALAN KOMPUTER DI SAPTO COMPUTER".**

1. Alasan Pemilihan Judul

Adapun yang menjadi alasan peneliti dalam pemilihan judul penelitian ini adalah:

a. Alasan Obyektif

Kemajuan teknologi dan informasi yang bisa dimanfaatkan untuk membantu pekerjaan administrasi toko komputer. Kegiatan administrasi khususnya administrasi penjualan membutuhkan kemudahan dalam pengelolaannya, mudah pemahamannya dan bisa ditangani oleh tenagatenaga administrasi Sapto Computer yang minimal dalam pengetahuan tentang teknologi informasi (TI). Pembuatan Sistem Informasi penjualan dengan Visual Foxpro diharapkan mampu menjadi salah satu solusi bagi permasalahan tersebut.

b. Alasan Subyektif

Judul penelitian sesuai dengan ilmu yang dipelajari peneliti sehingga mendorong peneliti untuk melakukan penelitian dan mempraktekkan ilmu yang didapat dibangku kuliah ke dalam dunia kerja.

Penelitian dilakukan dilokasi penelitian yaitu di SAPTO COMPUTER Jl.Cemara No.03 Klaten. yang lokasinya dekat dengan tempat tinggal

peneliti sehingga data diperoleh dengan cepat, mudah dan langsung dari sumbernya sehingga data lebih akurat.

2. Keaslian Penelitian

Keaslian penelitian dikemukakan dengan menunjukan bahwa masalah yang dihadapi belum pernah dipecahkan oleh peneliti lain. Penelitian skripsi dengan judul "**SISTEM INFORMASI PENJUALAN KOMPUTER DI SAPTO COMPUTER**" merupakan solusi dari peneliti yang berupa sistem informasi yang terkomputerisasi yang benar-benar belum pernah diteliti dan dikembangkan pada SAPTO COMPUTER sebelumnya.

3. Rumusan Masalah

Dalam skripsi peneliti dapat merumuskan masalah dalam penelitian ini adalah bagaimana merancang dan membangun sistem informasi penjualan komputer di Sapto Computer, sehingga permasalahan permasalahan yang dihadapi selama ini dapat diatasi.

4. Batasan Masalah

Agar penulisan skripsi ini tidak menyimpang dari tujuan penulisan dan masalah yang diambil tidak terlalu luas maka penelitian akan dibatasi pada :

- a. Sistem menangani pendataan barang, pembelian barang, servis, dan transaksi penjualan barang.
- b. Laporan yang dibuat meliputi laporan penjualan, pembelian, servis, dan laporan stok barang.

5. Manfaat Penelitian

Manfaat dari penelitian yang akan dilakukan penulis dapat diklarifikasikan sebagai berikut :

a. Bagi Penulis

Memberikan pengetahuan dan pengalaman dalam menerapkan teori-teori yang diperoleh dari bangku kuliah khususnya dalam merancang dan membangun sistem informasi. Dan mengembangkan pengetahuan dan wawasan peneliti terutama dalam dunia Teknologi Informasi, sehingga dapat meningkatkan kualitas pribadi peneliti.

b. Bagi Sapto Computer

Sebagai alat yang memudahkan Sapto Computer dalam melakukan transaksi penjualan dan dapat membackup laporan penjualan dari pencatatan transaksi penjualan yang dilakukan Sapto Computer dengan secarik kertas(nota) serta untuk mengetahui stok barang yang masih tersedia.

c. Bagi Universitas Widya Dharma Klaten

Sebagai tambahan pustaka Universitas, disamping itu penelitian ilmiah ini dapat memperkenalkan Universitas Widya Dharma Klaten kepada masyarakat umum.

### **B. Tujuan Penelitian**

Tujuan dari penelitian dalam pembuatan sistem informasi penjualan computer di Sapto Computer adalah :

- 1. Sebagai persyaratan kelulusan untuk meraih gelar Sarjana Strata 1 pada Fakultas Ilmu Komputer jurusanTeknik Informatika Universitas Widya Dharma Klaten.
- 2. Dapat mengidentifikasi tujuan pengembangan sistem, memahami kebutuhan *client* (pengguna sistem).
- 3. Menganalisis sistem yang selama ini berjalan agar masalah-masalah yang dihadapi dapat ditemukan solusi sebagai bahan pertimbangan untuk perbaikan.
- 4. Meningkatkan kemudahan dan mempercepat pengolahan data penjualan komputer di Sapto Computer.

### **BAB V**

### **KESIMPULAN DAN SARAN**

Dari beberapa uraian tentang penelitian dan pembahasan yang telah dijelaskan pada bab sebelumnya, maka selanjutnya peneliti akan menyampaikan kesimpulan dan saran yang dapat digunakan sebagai bahan masukan dan pertimbangan untuk mengembangkan dan menyempurnakan aplikasi penjualan komputer di Sapto Computer Klaten agar menjadi lebih sempurna dan lebih baik lagi.

### **A. Kesimpulan**

Berdasarkan hasil penelitian dan pembahasan skripsi ini maka dapat disimpulkan sebagai berikut:

Untuk mengatasi permasalahan yang ada di Sapto Computer yaitu dengan membangun aplikasi sistem informasi penjualan komputer yang berguna untuk mengelola data, dengan aplikasi ini dapat membantu kelancaran dan kemudahan dalam penjualan komputer dan servis di Sapto Computer Klaten.

### **B. Saran**

Dari kesimpulan diatas, ada beberapa saran yang ingin penulis sampaikan di bagian akhir ini, yaitu:

- 1. Sebaiknya pihak Kasir penjualan menggunakan komputerisasi dalam setiap sistem pengolahan datanya.
- 2. Dalam pelaksanaan sistem ini, sebaiknya pihak yang menggunakan aplikasi ini agar selalu dapat mengikuti perkembangan dari sistem penjualan yang

**93**

berjalan di Sapto Computer. Hal ini dipandang penting sebagai bahan masukkan untuk menganalisa permasalahan-permasalahan baru yang akan terjadi, sehingga sistem ini dapat dikembangkan sesuai kebutuhan. Misalnya sistem informasi ini masih bersifat *single user*, baiknya nanti dapat dikembangkan ke *multi user.*

- 3. Sistem ini hanya menangani data barang, pembelian barang, penjualan barang, servis komputer serta laporannya, dan tidak menangani hutang piutang sehingga perlu dikembangkan kembali.
- 4. Tampilan *interface* masih sangat sederhana, sebatas kemampuan peneliti, sehingga masih dapat dikembangkan dan diperbaiki kembali.

### **DAFTAR PUSTAKA**

- Bagus Permadi, 2010*. Sistem Informasi Penjualan Pupuk pada CV.HASIL BUMI KLATEN.*
- Fathansyah. 2007. *Basis Data.* Informatika, Yogyakarta
- Firgiawansyah, Irwan. 2005. *Tip Membangun Aplikasi Cantik Dengan Menggunakan MS Visual FoxPro 9.0*. Yogyakarta: Penerbit Adi Offset.
- Harianto Kristanto. 1998. *Konsep dan Perancangan Database Edisi Kedua*. Andi Offset. Yogyakarta.
- Jogiyanto, 2003. *Sistem Teknologi Informasi*.Andi, Yogyakarta
- Jogiyanto,2000. *Analisis & Desain Sisten Informasi Pendekatan Terstruktur Teori dan praktek Aplikasi Bisnis*, Andi, Yogyakarta
- Kadir, Abdul. 2003. *Pengenalan Sistem Informasi*. Yogyakarta: Andi Offset.
- Kristanto, A. 2003. *Perancangan Sistem Informasi dan Aplikasinya*. Yogyakarta. Gava Media
- Kristanto, Harianto, Ir, 1994*. Konsep & Perancangan Database.* Yogyakarta : Andi Offset.
- Leman, 1998. *Metodologi Pengembangan Sistem Informasi*, Jakarta, PT. Elex Media Komputindo, Kelompok Gramedia
- Mulyanto, Agus. 2009, *Sistem Informasi Konsep dan Aplikasi*, Pustaka Pelajar, Yogyakarta
- Simarmata , 2010."*Rekayasa Perangkat Lunak"*. Yogyakarta : Andi
- Supardi, Ir Yuniar, 2013. "*Koleksi Program Tugas Akhir dan Skripsi dengan Foxpro 9".*Jakarta : PT. Elex Media Komputindo
- Suryantoro, Sigit. 2005. *Seri Panduan Lengkap Microsoft Foxpro 9.0*. Andi. Yogyakarta
- Sutabri, Tata. S.Kom., MM. 2004. *Analisa Sistem Informasi*. Yogyakarta : Andi **Offset**
- Wahana Komputer, 2007. *"Pemrograman Database dengan Visual FoxPro 9.0.*Yogyakarta : Andi